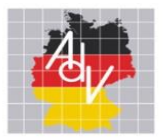

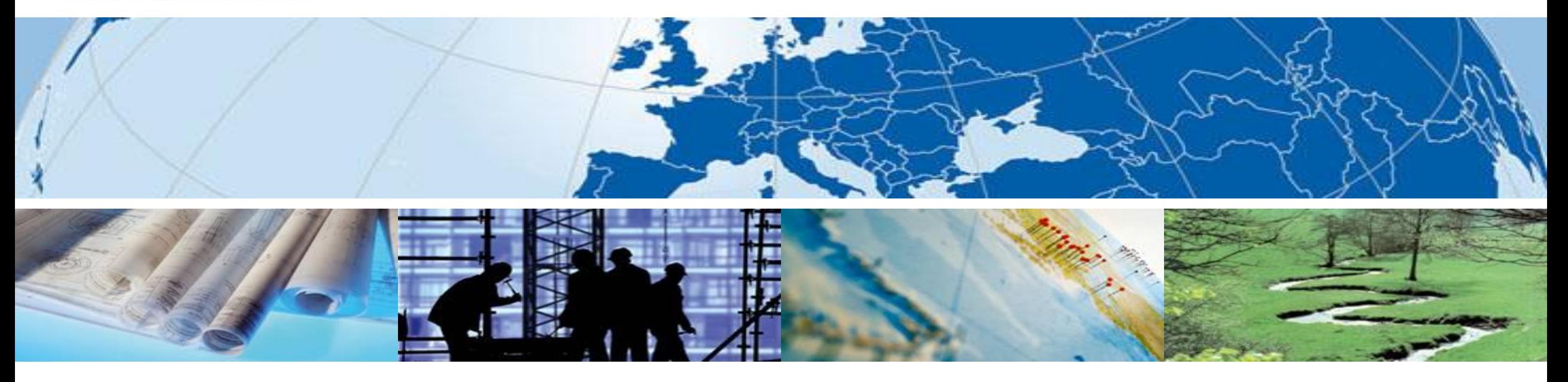

**Smart Mapping – das innovative Projekt der AdV**

**Markus Seifert** INTERGEO Conference, 14.10.2020

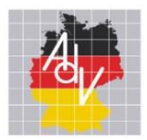

Smart Mapping sucht die Antwort auf folgende Frage:

# Wie soll die Karte der Zukunft aussehen?

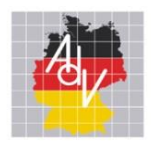

# Was ist "Smart Mapping"?

- 1. Eine Arbeitsgruppe, eingerichtet vom AdV-Plenum
	- 20+ Mitglieder von Bund, Ländern und Kommunen
	- Konzept-Leute und Programmierer
	- 1 externer Berater und 1 Leiter
- 2. Ein agiles Verfahren zur Herstellung innovativer Produkte der amtlichen Geotopographie
	- zentrale Entwicklung
	- zentrale Bereitstellung

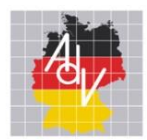

- **Smart Mapping –** ist eine gemeinsame Verfahrenslösung mit aktiven Entwicklern von Bund, Ländern und Kommunen
- **Smart Mapping –** verbindet amtliche Geobasisdaten aller deutschen Vermessungsverwaltungen und Geodaten aus amtlicher und nicht-amtlicher Sicht
- **Smart Mapping –** stellt eine technische Plattform für die agile Entwicklung und den zukünftigen Betrieb unter Verwendung von Cloud-Technologie zur Verfügung
- **Smart Mapping –** nutzt im Kern Open Source Software
- **Smart Mapping –** realisiert ein einfaches, nutzerorientiertes Datenmodell für Geodaten
- **Smart Mapping –** erzeugt neue AdV-Standard-Produkte z.B. Webkarte (*basiskarte.de*)
- **Smart Mapping –** ist in der Cloud: [www.adv-smart.de](http://www.adv-smart.de/)

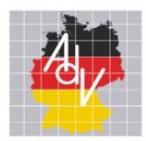

# Die Smart Mapping Webseite

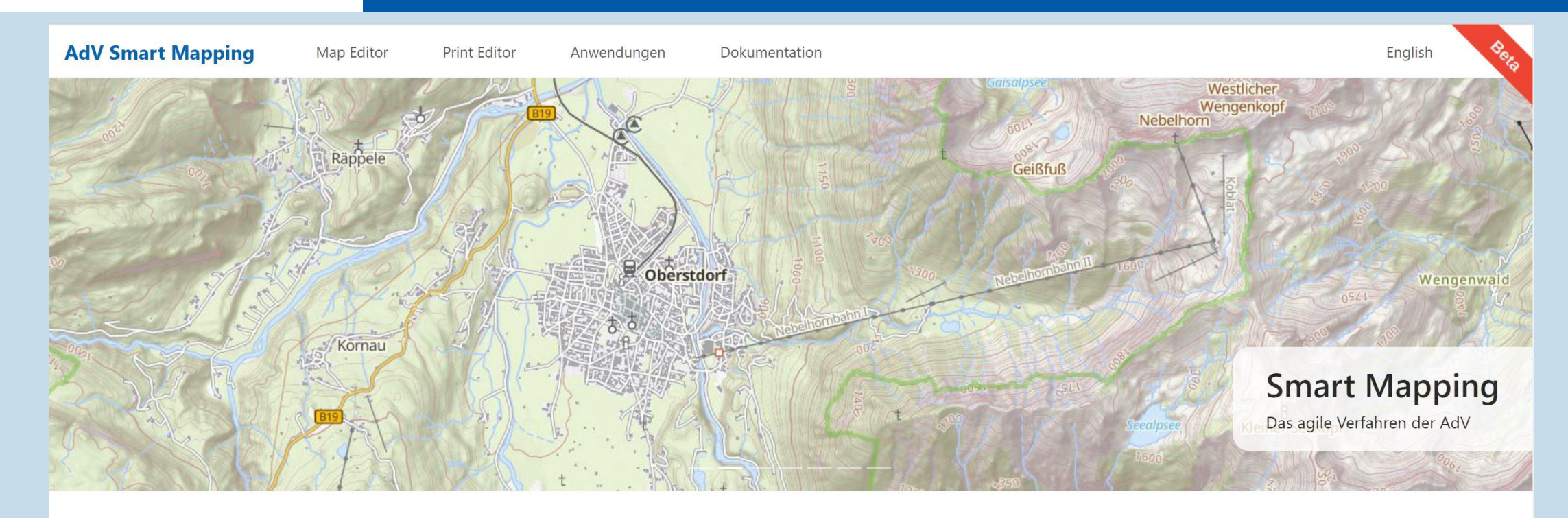

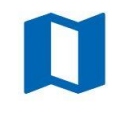

### Karte

Die Beta-Version der neuen Web-Vektorkarte bietet unterschiedliche Basiskarten und die Möglichkeit Kartenstyles und Funktionen individuell anzupassen. Probieren Sie es aus!

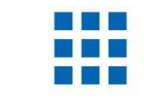

#### Anwendungen

Entdecken Sie die Einsatzmöglichkeiten von individuellen amtlichen Vektorkarten in Kombination mit anderen Datenquellen, anhand unserer Anwendungsbeispiele.

Zu den Anwendungsbeispielen »

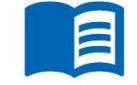

### Dokumentation

Über die Vector-Tile-API können Sie die amtlichen Daten und Styles auch in eigene Kartenanwendungen einbinden. Wie dies geht, erfahren Sie in der Dokumentation.

#### Zur Dokumentation »

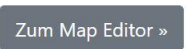

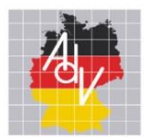

### Smart Mapping in YouTube

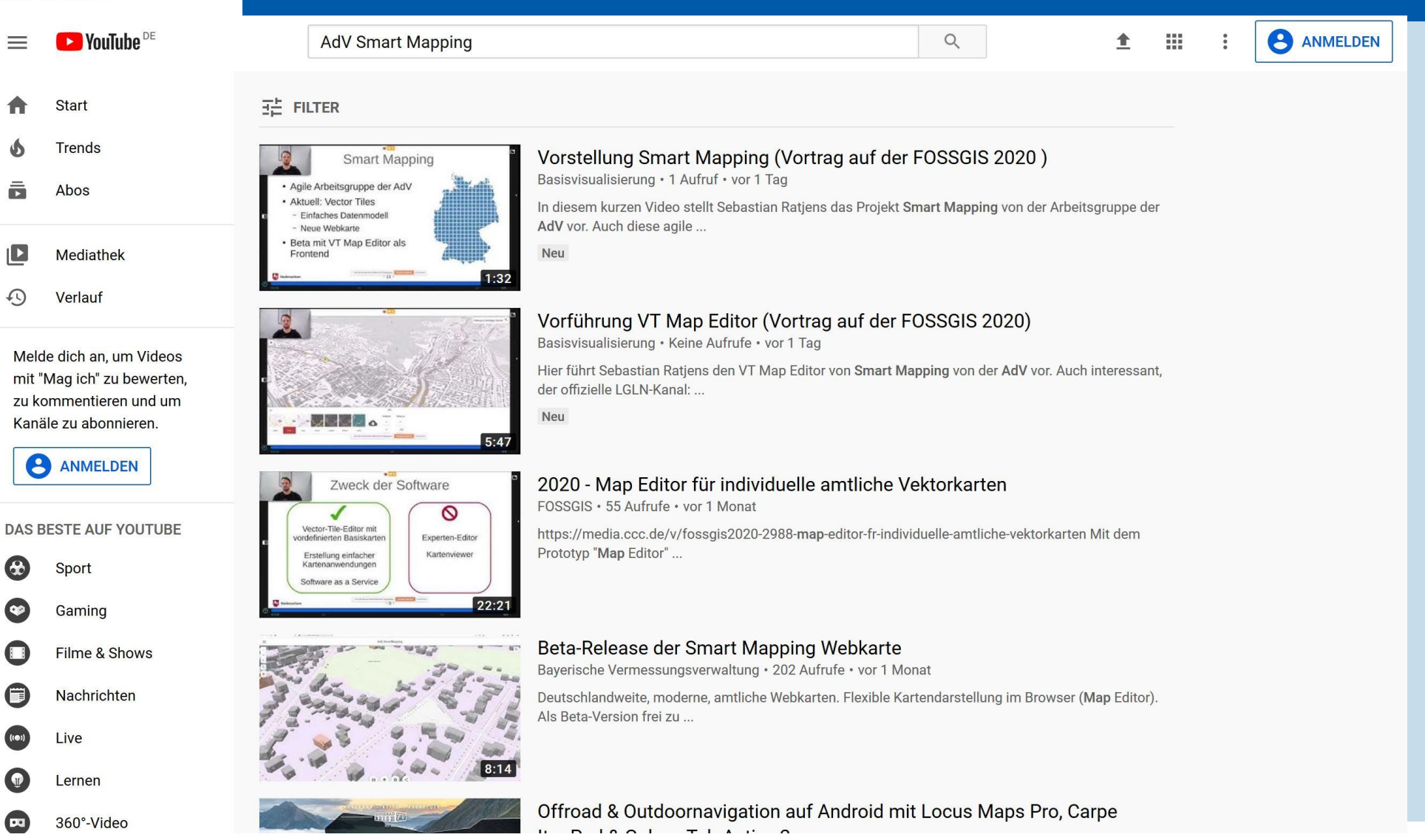

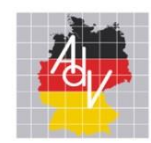

# Die Smart Mapping Betaversion umfasst

### **derzeit**

- Smart Mapping Homepage
- Webkarten-Anwendung (Map Editor)
- Druckfunktion (Print Editor)
- Smart Mapping VectorTile-Dienst (Produkt *basiskarte.de*)
- Smart Mapping Schummerungs-Dienst
- Upload-Ordner und Daten-Einspielprozess
- Nutzungsbedingungen

# **künftig**

- Bereitstellung von Rasterdiensten (WMS, WMTS) zur Ablösung des WebAtlasDE
- Automatisierung der Prozesse
- Stärkere Trennung von Entwicklung und Bereitstellung
- Organisation von Betrieb, Pflege und Weiterentwicklung
- Ubergang in den operativen Betrieb (Wirkbetrieb)
- Nutzerbetreuung

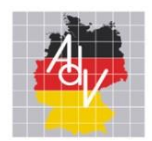

- Erlaubt: Anschauen
- Erlaubt: iFrame in Homepage einbinden
- Erlaubt: VectorTile-Dienst in eigenen Anwendungen **für Testzwecke** einbinden
- Erlaubt: Schummerungs-Dienst in Anwendungen **für Testzwecke** einbinden
- Verboten: Download
- in Abstimmung: Verwendung der Anwendungen (Map Editor, Print Editor)
- Hinweis: Dies ist eine Beta-Version, deswegen sind jederzeit Änderungen möglich und die Verfügbarkeit ist nicht garantiert

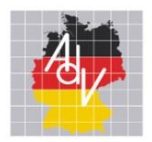

Smart Mapping erzeugt hochaktuelle Produkte aus einem zentralen Verfahren u.a.

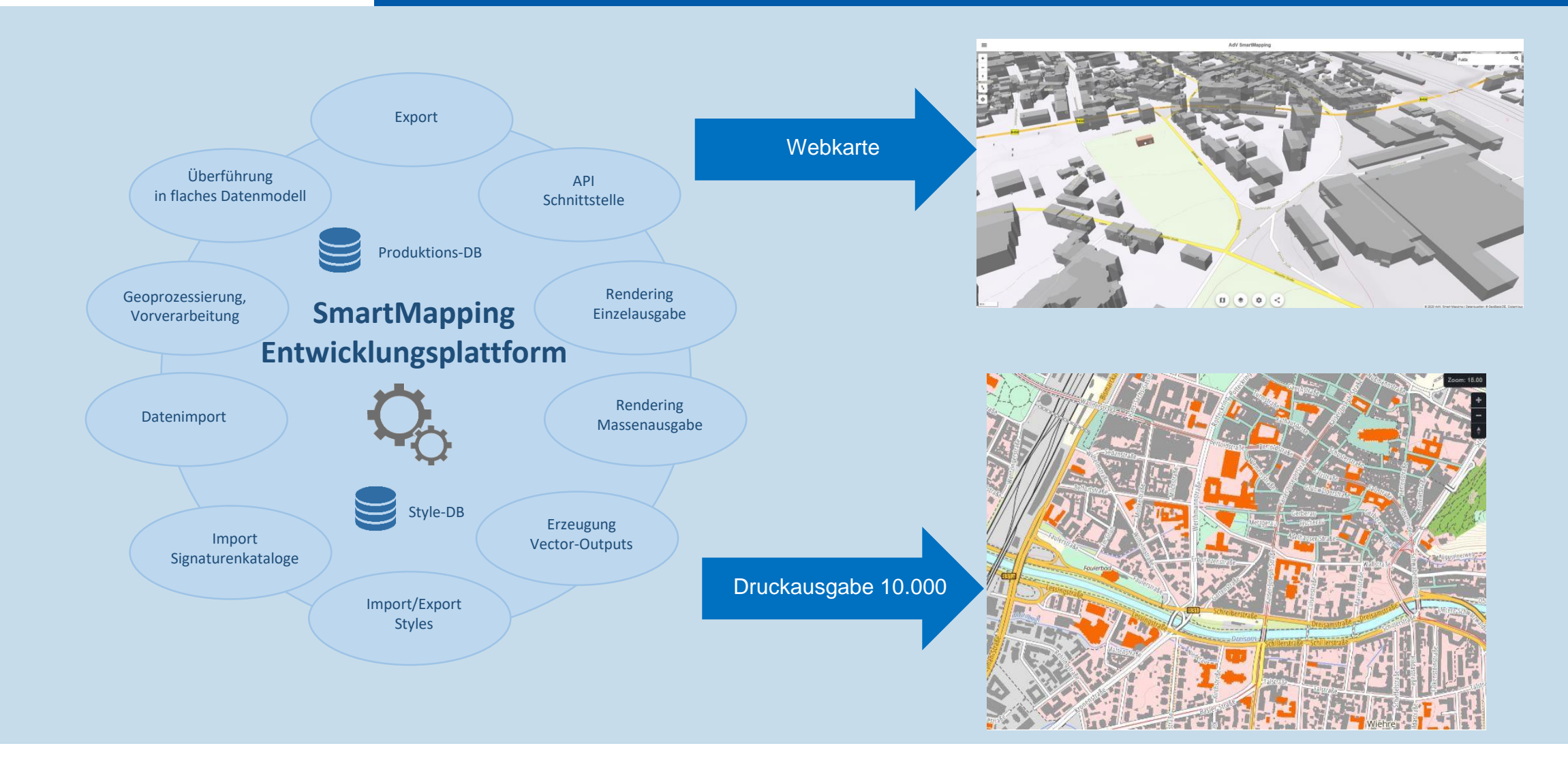

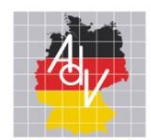

**Smart Mapping Druckausgaben** 

# 1. Schritt realisiert: Smart Mapping-Webkarte + Präsentationsgrafik 10.000 (DTK10- Style)

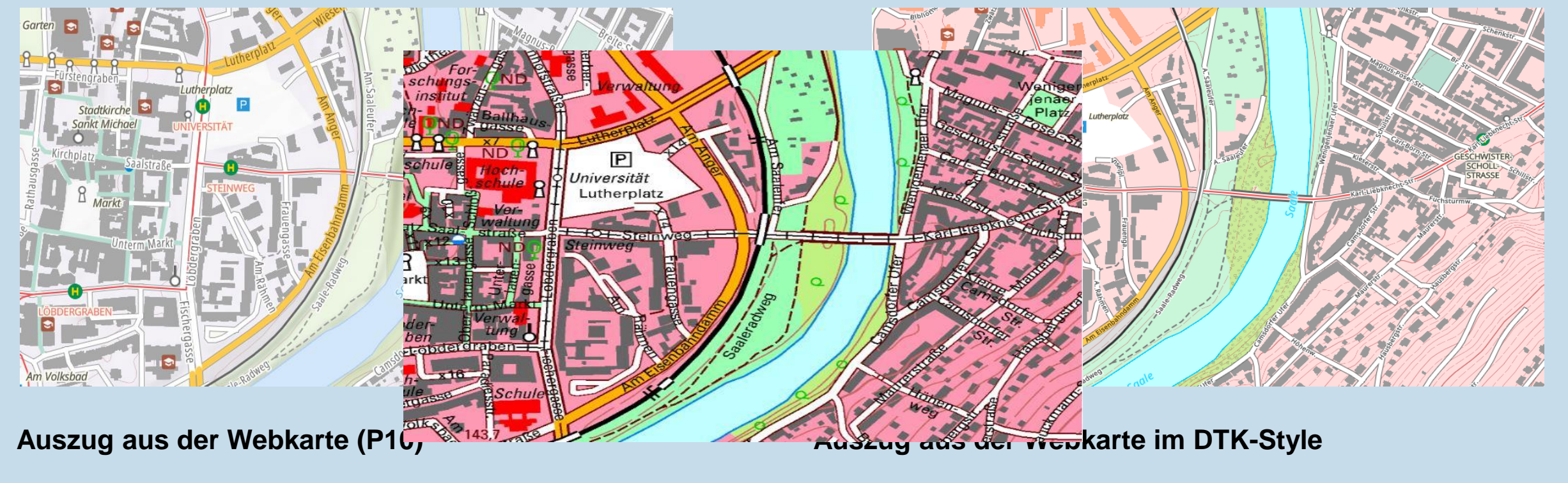

Zum Vergleich: die DTK10

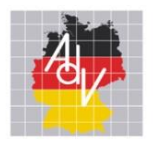

### Mögliche inhaltliche Mehrwerte gegenüber OSM....

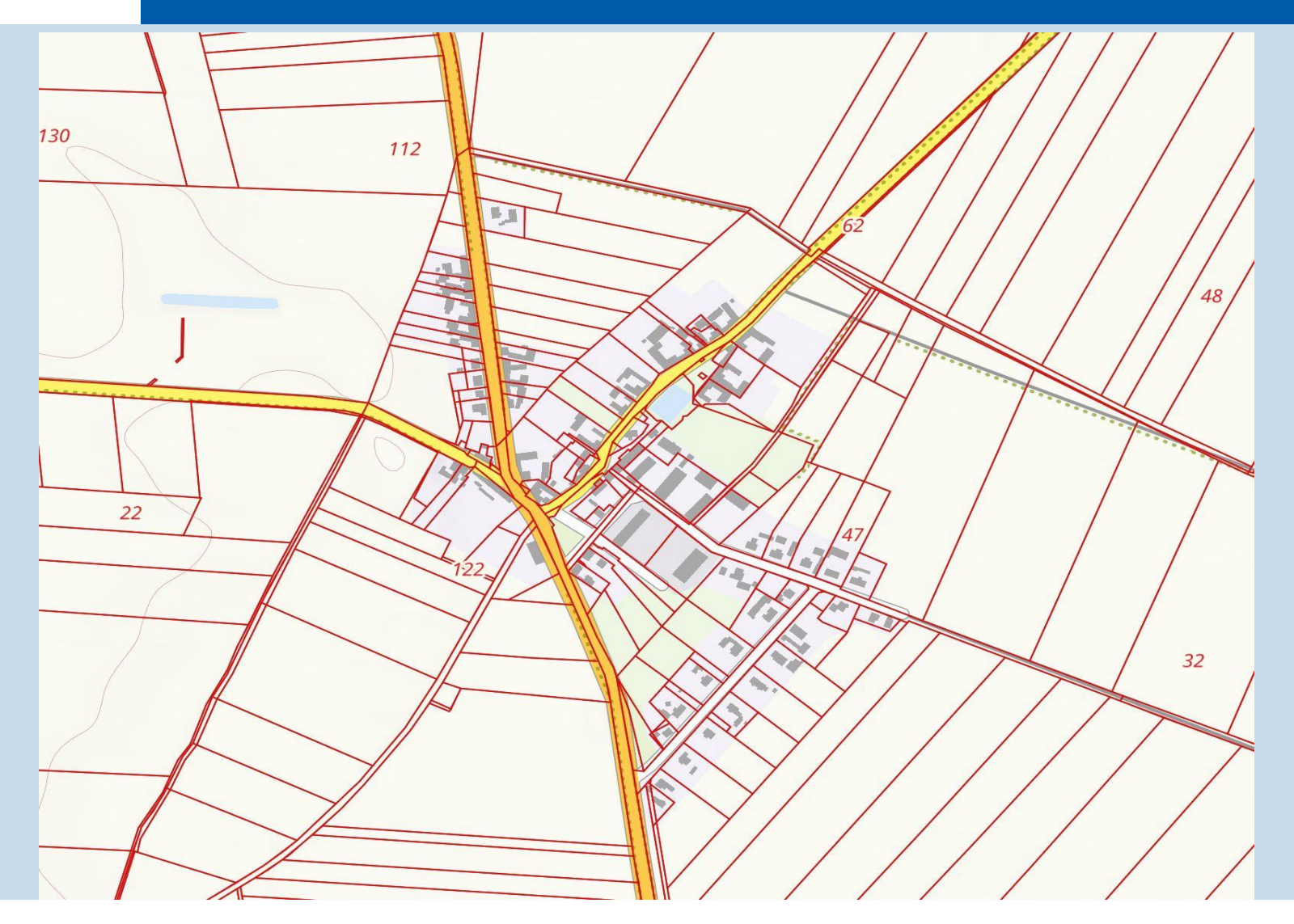

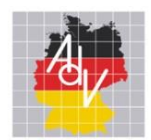

# Zusammenfassung

- Hochaktuelle Vektorkarte im Web (*basiskarte.de*)
- Map Editor, auch auf mobilen Geräten nutzbar
- Flexibilität bei den Inhalten und Darstellungen
- Vielzahl an Anwendungs- und Erweiterungsmöglichkeiten
- Einfache Schnittstellen (API)
- Print on demand mit neuer Druckfunktionalität (Print Editor)
- Zentrale Entwicklung, Prozessierung und Bereitstellung
- Einsatz von Open Source Software und neuester Technologie
- Einsatz von Cloud-Technologien
- Eigenes Know-How bei der Softwareentwicklung, Prozessierung, Datenbankadministration etc.
- Automatisierter Aktualisierungsprozess
- Bedienung gängiger Schnittstellen (Rasterdienste WMS und WMTS)

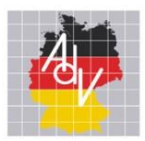

### Kontakt

#### Dr. Markus Seifert

Landesamt für Digitalisierung, Breitband und Vermessung

Geschäftsstelle GDI-Bayern

80538 München

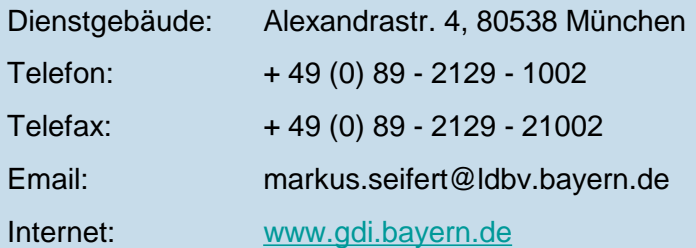